## Photoshop 2022 (Version 23.0.1) Free Download X64

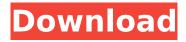

# Photoshop 2022 (Version 23.0.1) Crack With Serial Key Free Download [Win/Mac] [Latest 2022]

Keeping the experienced photographer (and beginner) in the game As a long-time Photoshop user, I'm a big advocate of the program, and I think it's an essential tool for anyone who creates images — but it's especially useful for photographers who may not have a lot of time to spend tinkering with their images. To keep experienced photographers and those who are learning the program in the game, the following features may be beneficial: \* \*\*Drag 'n' Drop:\*\* An image-editing technique based on the Windows OS's drag-and-drop feature. It provides a quick way to move around an image in Photoshop — a faster way to zoom in, move, and rotate photos without using the mouse. The pressand-hold-the-mouse-button method works with almost all digital cameras. In the program, when you press the Ctrl/CMD key (Mac) or the Image Capture button (Windows) plus the spacebar, the image moves. The same method works in the following photo browser programs: \* \*\*Photofiltre:\*\* Windows only. \* \*\*Lightroom Classic:\*\* Windows only. \* \*\*PCalc:\*\* Windows only. \* \*\*Photoscape:\*\* Macintosh only.

#### Photoshop 2022 (Version 23.0.1) Crack [32|64bit]

Get the best Photoshop tutorials that teach how to create industry-standard elements like realistic photos, design interesting graphics for websites, and more. Each tutorial is loaded with tips and tricks for learning the industrystandard techniques. Get Photoshop Jobs for Free Want to build a career as a graphic designer? You don't have to be a Photoshop master, you can easily learn all you need to know about it. Check out our list of the best graphic design courses and free Photoshop tutorials that will help you build a new career as a graphic designer. Adobe Photoshop is a graphics application that allows you to edit photos, cut-out images, and create new graphics. It is the de facto standard for millions of graphics designers around the world. If you are trying to find Photoshop tutorials that help you to learn Photoshop, you are in the right place. In this list of the best Photoshop tutorials, you'll find tutorials that teach you how to use Photoshop in the best way possible. You'll learn how to use the power of Photoshop with the goal of creating beautiful professional-grade images and graphics. Some of these tutorials explain how to create realistic photos, the use of powerful tools, graphic design, and more. The best part is that all these tutorials are easy to follow, fun, and a lot of them are free. This list of the best Photoshop tutorials will show you how to use Photoshop and other Adobe applications like Premiere Pro, Illustrator, and After Effects. If you want to create impressive images, learn how to edit photos, create awesome graphics, and more, then these Photoshop tutorials will help you. You don't need to be a Photoshop expert to use this software, just follow each tutorial and you'll be well on your way to creating incredible images. Best Photoshop Tutorials: The Photoshop Tutorials You Won't Want to Miss 1. Create

Photo Retouching by Mahdi Rezapour in Adobe
Photoshop Mahdi Rezapour is a professional
photographer from San Diego, California. This tutorial
teaches you how to create realistic images using Adobe
Photoshop and other graphics design software like
Photoshop and Photoshop Elements. The tutorial explains
how to make photos, design photos, and create effects.
The tutorial is created using the actions in Photoshop,
such as the Crop tool and the Adjust layer styles. The
author also explains how to add a 388ed7b0c7

#### **Photoshop 2022 (Version 23.0.1) Crack + Keygen For (LifeTime)**

The dark world of DMT and other psychedelics Main menu Tag Archives: Modeling Reality One day I was sitting with my friend, the artist, trying to explain to him how the work I was doing might be useful. This is how the conversation went. Artist: "So, what is it, exactly, that you do?" Me: "Well, I sit at my computer and I manipulate images. That's what I do for the most part." Artist: "No, I mean, what is it, really?" Me: "I'm not sure. It's something that I do - that's all." Artist: "There is no "it", you know? I don't see it at all. I just see pictures. I mean, that's the thing, you know - I don't see ANYTHING." Me: "Well, I mean, that's because you are not like me." Artist: "What do you mean?" Me: "You are like a sculptor - and I am a potter, you see." Artist: "No no no, I mean what do you mean by sculptor?" Me: "See, a sculptor is really a painter... but different." Artist: "What do you mean?" Me: "Well, it's like this... The traditional painter uses oils, or watercolors, or pastels. But he uses these very fragile tools. And the things he is trying to get across to us are so fragile that we can't even see them anymore." Artist: "Ok, you are telling me that if you put it in words, you are trying to say something, but I can't see it." Me: "That's right - you are free, you see. You are free from the limits of words. You just create - it's like a sculpture." Artist: "But I thought you said that is something you do." Me: "Yeah, but the potter is

### What's New In?

for (int 
$$i = 0$$
;  $i$ 

#### **System Requirements For Photoshop 2022 (Version 23.0.1):**

Supported OS: Windows 10, Windows 8, Windows 7, Windows Vista, Windows XP Minimum System Requirements: Intel Pentium 4 CPU or equivalent, 1 GB RAM Recommended System Requirements: Intel Core 2 Duo or equivalent, 2 GB RAM Recommended Display Configuration: 1366 x 768 (16:10), 1920 x 1080 (16:9), 1280 x 1024 (16:10) Recommended Sound Card: DirectX 9.0 Compatible sound card Recommended Language: English Recommended Age: 12+ Web Browser:

https://wakelet.com/wake/n2B1B4rVzKtp8jEQf d9d

https://skepticsguild.com/wp-content/uploads/2022/07/Photoshop.pdf

https://galshostxadbacksan.wixsite.com/unhanamist/post/adobe-photoshop-cc-2019-crack-full-

version-keygen-for-lifetime-2022

https://thetraditionaltoyboxcompany.com/wp-

content/uploads/2022/07/Photoshop\_2021\_version\_22-2.pdf

https://www.pickupevent.com/adobe-photoshop-2021-version-22-5-crack-with-serial-number-free-download/

https://villamaremonti.com/wp-

content/uploads/2022/07/Photoshop\_2021\_Version\_224\_crack\_exe\_file\_\_2022.pdf

http://currpesu.yolasite.com/resources/Photoshop-2022--Crack--Serial-Number-.pdf

https://smallprix.ro/static/uploads/2022/07/Photoshop\_CC.pdf

https://bysshehackmann700x.wixsite.com/joaprotinap/post/photoshop-cc-2015-version-18-keygen-download-2022-new

https://petersmanjak.com/wp-content/uploads/2022/07/kathandr.pdf

https://infinite-falls-00768.herokuapp.com/caelsalm.pdf

https://pure-anchorage-63652.herokuapp.com/leshwil.pdf

https://mytown247.com/wp-content/uploads/2022/07/Photoshop CS3.pdf

https://aimagery.com/wp-content/uploads/2022/07/Adobe Photoshop 2022.pdf

https://pascanastudio.com/wp-content/uploads/2022/07/gauviav.pdf

https://ancient-anchorage-99716.herokuapp.com/werntamm.pdf

https://knoxvilledirtdigest.com/wp-

content/uploads/2022/07/Adobe\_Photoshop\_Crack\_Patch\_\_License\_Key\_Full\_X64.pdf

https://thebakersavenue.com/wp-

content/uploads/2022/07/Adobe\_Photoshop\_2022\_Version\_2301.pdf

https://trello.com/c/QDIhlzan/105-photoshop-2021-version-2242-activation-free-download

http://www.hotdeals4heroes.com/wp-content/uploads/2022/07/recchev.pdf

https://aliffer.com/wp-

content/uploads/2022/07/Photoshop CS4 Activation Key Free Download MacWin Latest 2022.pdf

https://trello.com/c/PaN8WZ4x/49-photoshop-2021-version-2251-download-updated

https://calm-journey-09980.herokuapp.com/renber.pdf

https://www.nooganightlife.com/wp-content/uploads/2022/07/isabrye.pdf

https://immense-peak-17976.herokuapp.com/tryzen.pdf

https://sjbparishnaacp.org/wp-content/uploads/2022/07/jahchan.pdf

https://lovely-acadia-98437.herokuapp.com/zakpea.pdf

https://goldeneagleauction.com/wp-content/uploads/2022/07/marynik.pdf

https://morning-island-90537.herokuapp.com/ripbeth.pdf

https://trello.com/c/31WNskZI/43-adobe-photoshop-2022-version-2302-serial-key-with-license-key

8/8